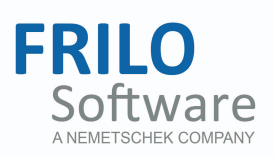

# <span id="page-0-0"></span>ST13 Shear Panel Stiffness

FRILO Software GmbH www.frilo.com info@frilo.eu Version 2/2016 As of 23/06/2017

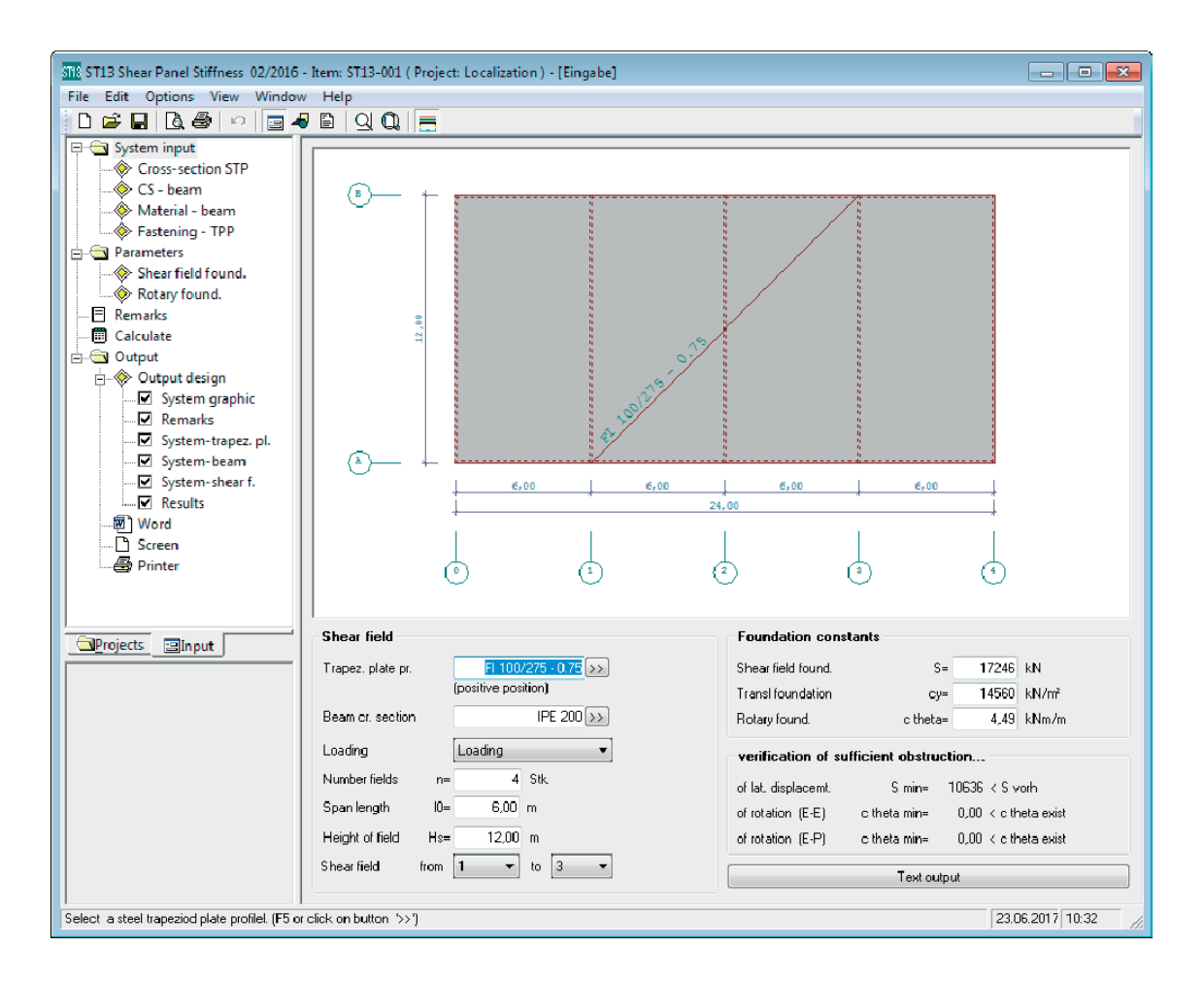

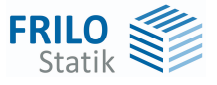

# Shear Panel Stiffness ST13

#### **Contents**

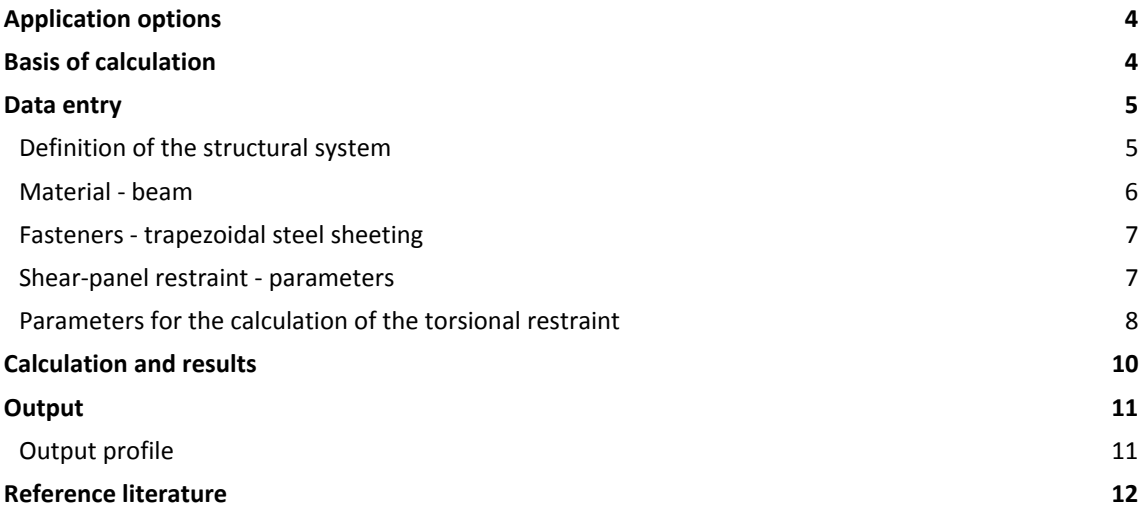

Further information and descriptions are available in the relevant documentations:

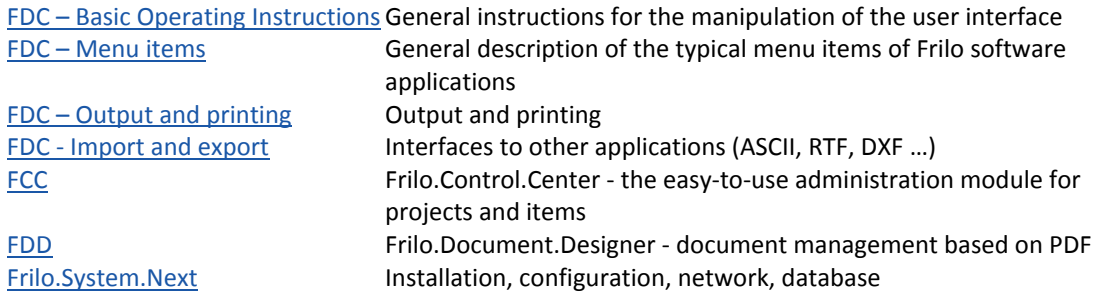

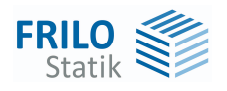

# <span id="page-3-0"></span>**Application options**

For beams under bending stress, there is always a risk of lateral shift and torsion. The examination of lateral torsional buckling is based on the assumption that the lateral shift **v** und the torsion  $\theta$  can occur independently of each other.

In many cases, structural parts such as trapezoidal steel sheeting are connected to the beams that provide elastic support. You can map the effect of stabilising components in the calculation through rotational springs **c**<sub>8</sub> and through the ideal shear stiffness **S**<sub>i</sub>. The total prevention of the lateral shift **v** at the distance **f** from the shear centre **M** constitutes a limit case, in which we speak of as "fixed axis of rotation".

The stabilising effect of the trapezoidal steel sheeting on bending beams can be considered from two different points of view. On the one hand, the fixity against lateral shift and torsion can be proven by establishing evidence of sufficient shear stiffness and torsional restraint. In this case, a verification of the beam's resistance to lateral torsional buckling is not required. On the other hand, it is permitted to consider the effective shear stiffness and the effective torsional restraint in the determination of the ideal lateral torsional buckling moment  $M_{Ki, v}$  instead of performing the afore-mentioned verification. The verification of the resistance to lateral buckling must be performed accordingly in this case.

The **ST13** application calculates the rotational spring c<sub>9</sub> [kNm/m], the ideal shear stiffness **S** [kN] as well as the translational restraint **cy** [kN/m²]. These values allow you to take the stabilising effect of trapezoidal steel sheeting into account. In addition to this, the application verifies the fixity against lateral shift and torsion. If the verification is not successful, an additional lateral stability verification is required. In practice, the verification whether the torsional restraint is sufficient is hardly ever successful. A lateral torsional buckling analysis is required in most cases. The spring constants calculated by ST13 can be transferred to the relevant applications such as BTII.

## <span id="page-3-1"></span>**Basis of calculation**

See the document [ST13 Basis of Calculation.pdf](#page-0-0) (Only in German).

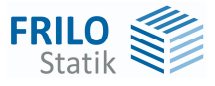

## <span id="page-4-0"></span>**Data entry**

### <span id="page-4-1"></span>**Definition of the structural system**

#### **Shear panel**

#### **Trapezoidal steel sheeting**

Click on the button  $\boxed{2}$  to access the dialog 'Select trapezoidal sheeting...' The sheeting types of various manufacturers are listed in this section. The calculation of the restraint constants of a selected trapezoidal steel sheeting is based on the border conditions specified by the user.

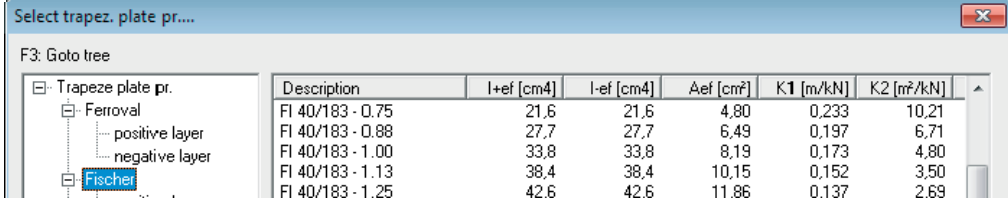

 After selecting a trapezoidal steel sheeting, the position (positive, negative) in which it is to be used is shown below the display field.

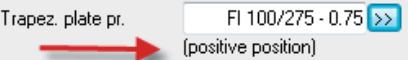

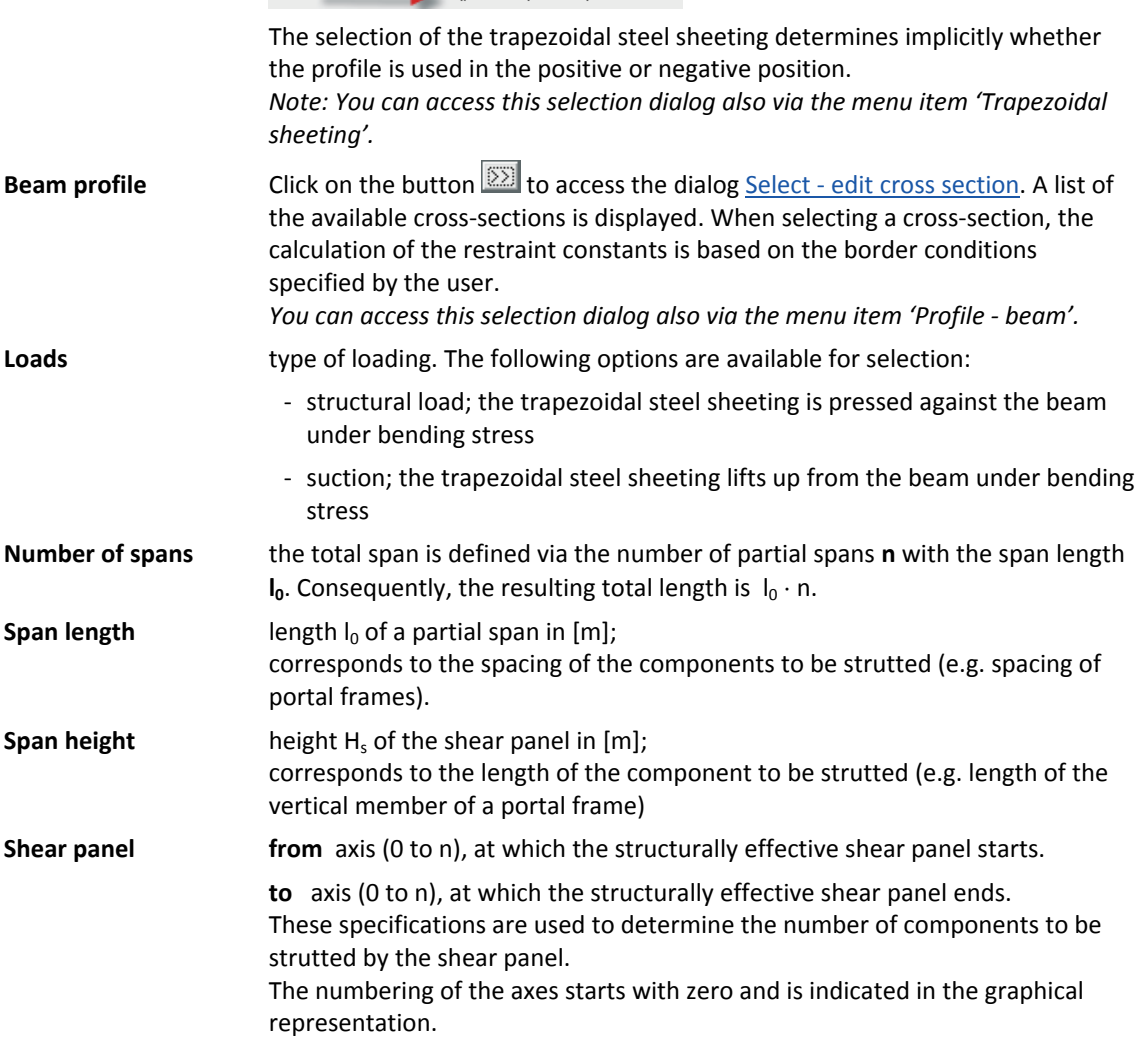

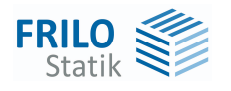

### <span id="page-5-0"></span>**Material - beam**

Access the material definition dialog by double-clicking on the item 'Material - beam' in the main menu.

You can select the material as per DIN 18800 part 1, table 1, from the displayed lists (type, grade) or enter user-defined values. The software assumes a constant module of elasticity  $E_k$  and a constant yield stress  $v_k$  over the total beam.

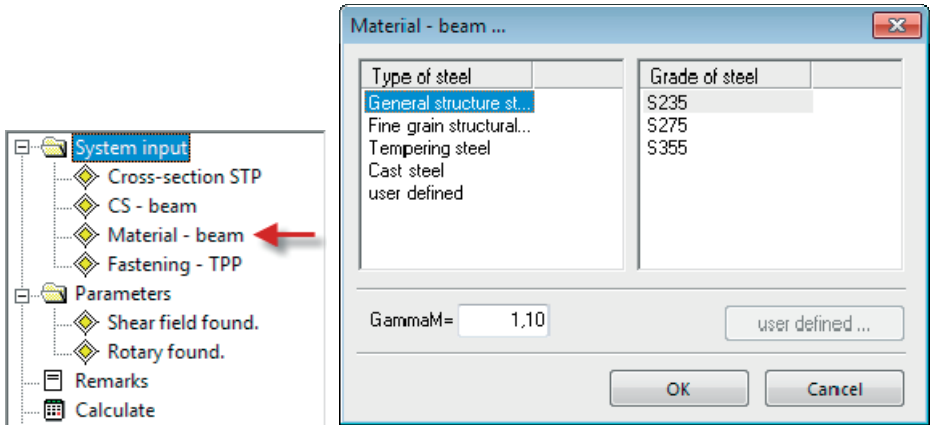

#### **Material**

First select the type of steel and then the grade.

For the available steel types, the characteristic values of the moduli of elasticity and shear are considered in the calculation. In connection with the stress verification, you should note, that the characteristic value of the yield strength **fyk** is set to the standard value, the product thickness of the cross-sections must be taken into account, however, and must be reduced if required.

#### **User-defined material parameters**

Click on 'User-defined' in the type menu and then on the 'User-defined' button.

Enter a name for the material and the characteristic values for the yield strength **fyk** and the tensile strength **fuk** as well as for the modulus of elasticity  $E_k$  and the shear modulus  $G_k$  an.

If you specify material parameters that correspond to a standard steel according to DIN EN, the values are reset to those of the corresponding type and grade.

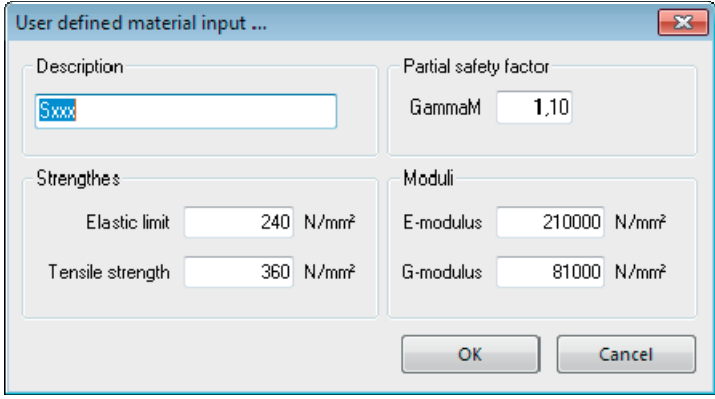

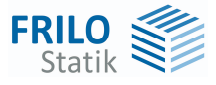

### <span id="page-6-0"></span>**Fasteners - trapezoidal steel sheeting**

#### **Bolts in...**

Select the type of fasteners from the selection list:

- bottom flange, the trapezoidal steel sheeting is fixed to the lower flange
- top flange, the trapezoidal steel sheeting is fixed to the upper flange

#### **Bolt spacing**

Select the desired bolt spacing from the selection list:

- $-1$   $\cdot$  br; the trapezoidal steel sheeting is fixed at each profile rib.
- $2 \cdot$  br; the trapezoidal steel sheeting is fixed at every second profile rib.

#### **Special versions**

Check this options when the trapezoidal steel sheeting is fixed in accordance with DIN 18807-3, figure 7.

- $c_A$  connection stiffness resulting from the border conditions specified by the user. The connection stiffness is part of the [torsional restraint.](#page-7-0)  $\rightarrow$  See [Basis of Calculation](#page-3-1).
- max b<sub>t</sub> maximum permissible flange width of the trapezoidal steel sheeting, which results from the border conditions specified by the user.

#### <span id="page-6-1"></span>**Shear-panel restraint - parameters**

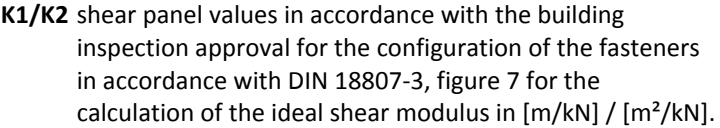

- L<sub>S</sub> length of the structurally effective shear panel in [m].
- **n** number of components to be strutted. Please keep in mind that the edge beams are only included half in the calculation.
- **G<sub>s</sub>** ideal shear modulus in [kN/m].

#### **Calculation as per DIN 18800-27, eq. (7)**

Check this option if the minimum shear stiffness is to be calculated with equation (7) DIN 18800-2.

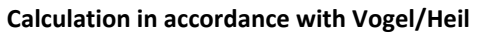

Check this option if the minimum shear stiffness is to be calculated in accordance with [Vogel/Heil](#page-11-0) [9], page 232.

 $S_{min}$  required shear stiffness, an additional examination of lateral torsional buckling of the beam under bending stress is not required (fixed axis of rotation)

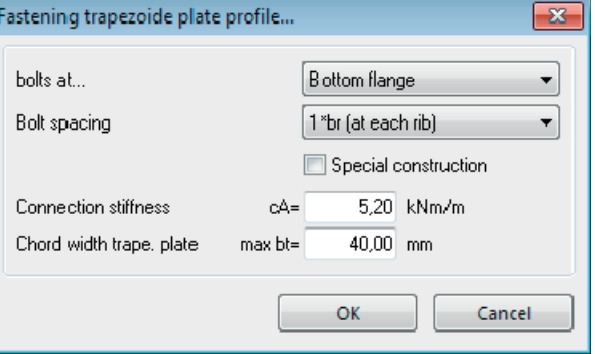

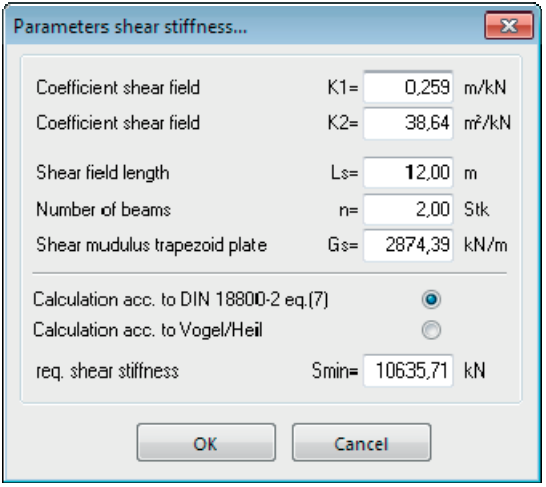

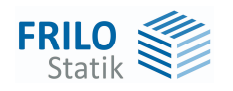

### <span id="page-7-0"></span>**Parameters for the calculation of the torsional restraint**

#### **Moment coefficient for the verification of a sufficient torsional restraint ...**

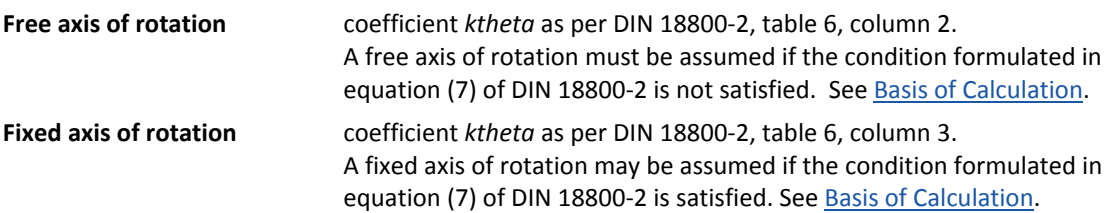

#### **Torsional restraint through bending stiffness of the component to be strutted**

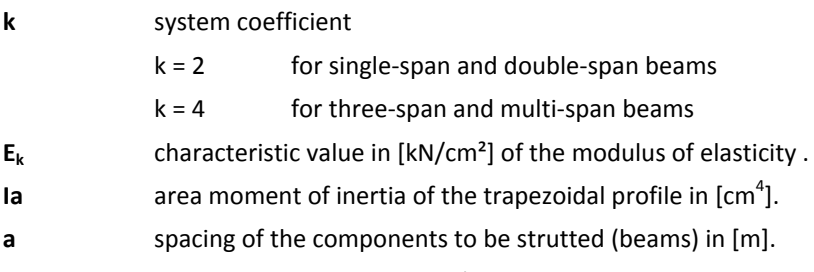

**c theta M** characteristic value in [kNm/m] for the torsional restraint provided by the bending stiffness of the trapezoidal steel sheeting.

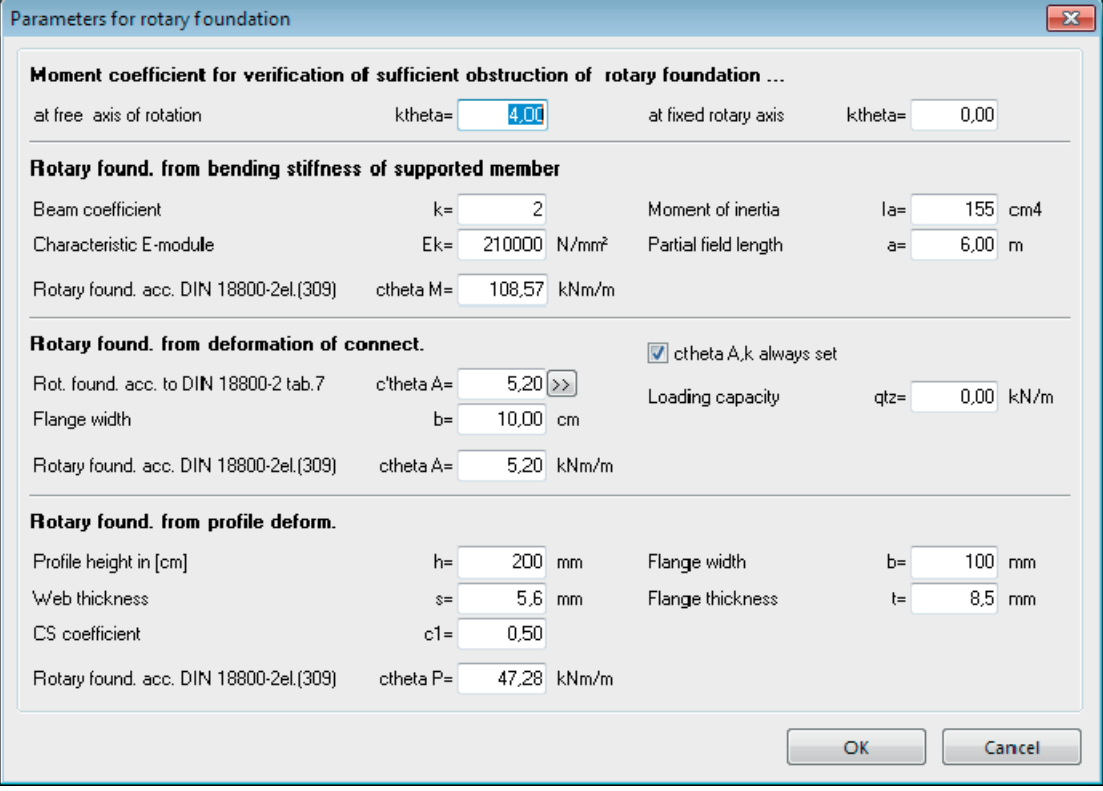

#### **Torsional restraint provided by the deformation of the connection**

**c'theta A** characteristic value in [kNm/m] for the connection stiffness  $\overline{c}_{A A, k}$  of trapezoidal steel sheeting referenced to a flange width of 100 mm as per DIN 18800-2, table 7.

> Click on the  $\boxed{\boxed{\textcircled{\tiny \text{2}}}}$  button to access the dialog 'Torsional restraint as per DIN 18800-2, table.7..."

The displayed dialog corresponds to table 7 of DIN 18800-2.

The concrete value for the characteristic connection stiffness of trapezoidal steel sheeting

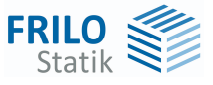

depends on the border conditions specified by the user and is referenced to a flange with of 100 mm.

You should note in this connection that when selecting a different value in column 'c', also different border conditions are required as a basis. When you confirm your selection with 'OK', the corresponding new border conditions are applied automatically to the structural system.

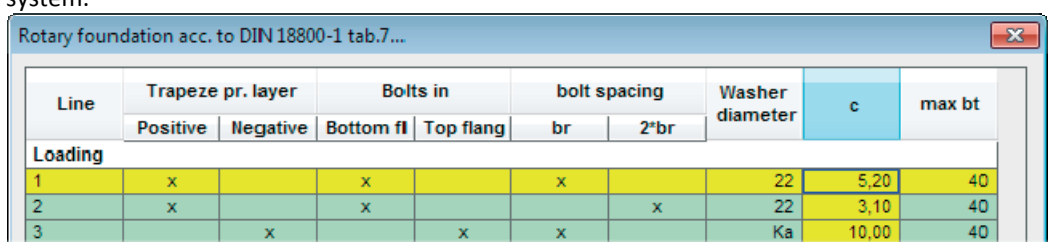

**b** flange width of the beam profile in [cm].

#### **Always include ctheta A**

Check this option if the resilience of the connections should always be considered (as required by Lindner [6]).

Uncheck this option if the software should check whether the resilience of the connections can be disregarded because of the contact moment (in accordance with Krüger [7]).

#### **Load-bearing capacity qtz**

load-bearing capacity of the beam under bending stress in [kN/m].

**ctheta A** characteristic value in [kNm/m] for the torsional restraint resulting from the deformation of the connection.

#### **Rotational restraint resulting from the deformation of the profile**

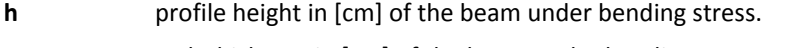

- **s** web thickness in [cm] of the beam under bending stress.
- **b** flange width in [cm] of the beam under bending stress.
- **t** flange thickness in [cm] of the beam under bending stress.
- $c_1$  for I-shapes under structural load or suction load  $c_1 = 0.5$ For C-shapes under structural load  $c_1 = 0.5$ 
	- For C-shapes under suction load  $c_1 = 2.0$
- **ctheta P** characteristic value in [kNm/m] for the torsional restraint resulting from the deformation of the beam profile.

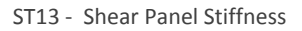

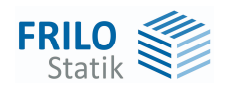

# <span id="page-9-0"></span>**Calculation and results**

#### **Restraint constants**

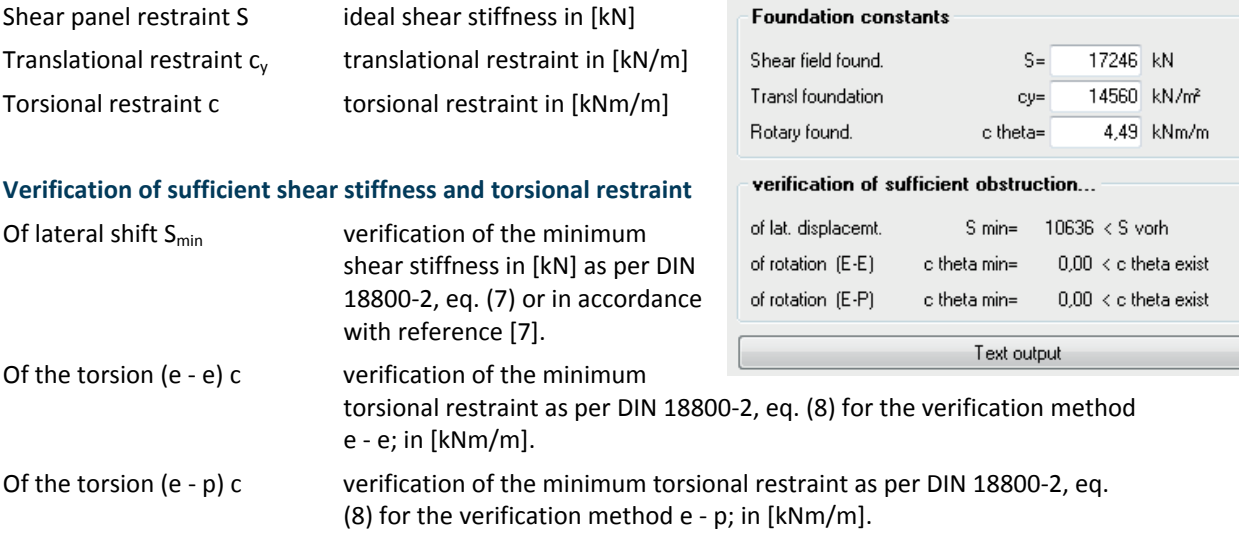

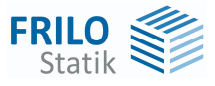

# <span id="page-10-0"></span>**Output**

Output of the system data, results and graphical representations on the screen or the printer.

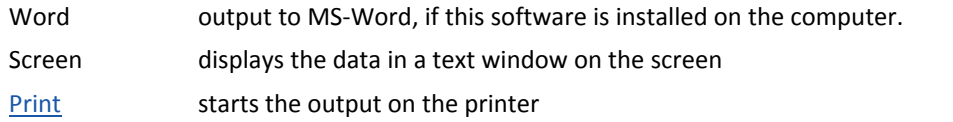

#### **Comments**

The 'Comments' item in the main menu allows you to enter user-defined texts that are included in the output.

### <span id="page-10-1"></span>**Output profile**

The dialog offers comprehensive options for the control of the output scope. Check the items to be put out.

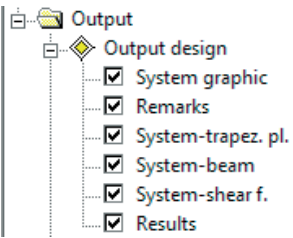

File >> Page view displays a print preview as a PDF

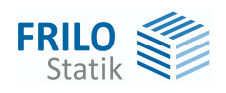

## <span id="page-11-0"></span>**Reference literature**

- [1] DIN 18800-2
- [2] Stahlbauten-Erläuterungen zu DIN 18800 Teile 1 bis Teil 4
- [3] DIN 18807, Part 1 to Part 3
- [4] Stahltrapezprofile, 2. Auflage, Maaß, Hünersen und Fritzsche, Werner Verlag 2000
- [5] Stabilisierung von Biegträgern durch Trapezbleche, Stahlbau 56 (1987), p. 9-15
- [6] Stabilisierung von Biegträgern durch Drehbettung eine Klarstellung, Stahlbau 56 (1987), p. 365 373
- [7] Stahlbau Part 2, 2nd Edition, Ulrich Krüger, Ernst & Sohn Verlag 2000
- [8] Vogel; Heil: Traglasttabellen, 4th Edition 1996, Verlag Stahleisen GmbH, Düsseldorf